# **ABillS - Улучшение #2212**

## **Cams: добавить меню поиска абонентов, что используют модуль**

02-12-2019 16:46 - Лариса Васкан

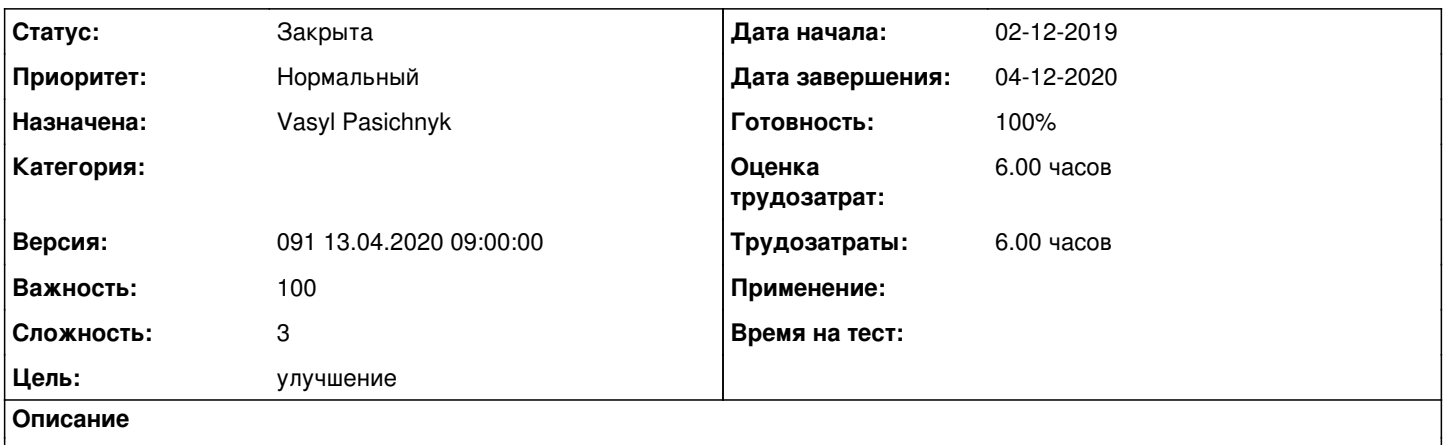

Создать меню Клиенты/Логины/Камеры для поиска абонентов (на примере интернет и телевидение)

#### **История**

#### **#1 - 01-04-2020 15:36 - Vasyl Pasichnyk**

*- Параметр Назначена изменился на Vasyl Pasichnyk*

*- Параметр Версия изменился на 090 30.03.2020 09:00:00*

### **#2 - 07-04-2020 15:16 - Vasyl Pasichnyk**

*- Параметр Статус изменился с Новая на В работе*

### **#3 - 07-04-2020 15:31 - Vasyl Pasichnyk**

- *Параметр Статус изменился с В работе на На тестировании*
- *Параметр Готовность изменился с 0 на 90*

<http://abills.net.ua:8090/pages/viewpage.action?pageId=46334601>

#### **#4 - 12-04-2020 17:56 - Наталія Мoсюк**

- *Файл Поиск абонента камеры.PNG добавлен*
- *Параметр Дата завершения изменился на 04-12-2020*
- *Параметр Статус изменился с На тестировании на Решена*

Поиск абонентов Камеры правильный.

### **#5 - 13-04-2020 09:40 - AsmodeuS Asm**

*- Параметр Версия изменился с 090 30.03.2020 09:00:00 на 091 13.04.2020 09:00:00*

## **#6 - 13-04-2020 10:47 - AsmodeuS Asm**

- *Параметр Статус изменился с Решена на Закрыта*
- *Параметр Готовность изменился с 90 на 100*

## **Файлы**

Поиск абонента камеры.PNG 46,5 КБ 12-04-2020 Наталія Мoсюк